Draw the dominator tree for the following CFG

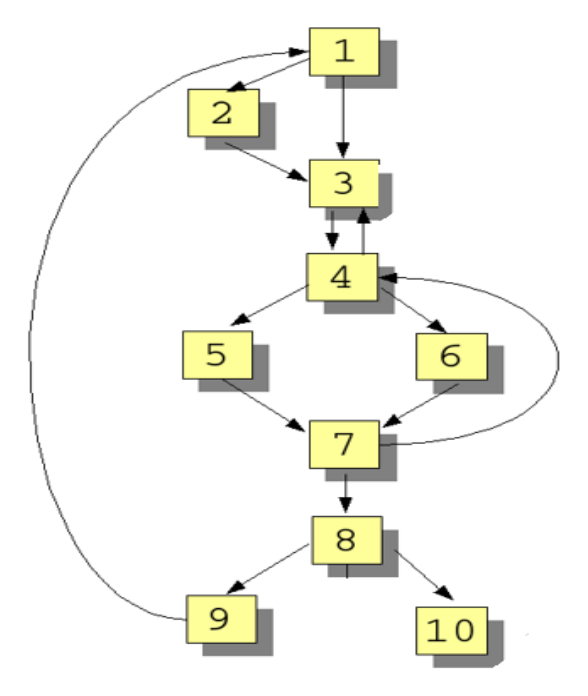

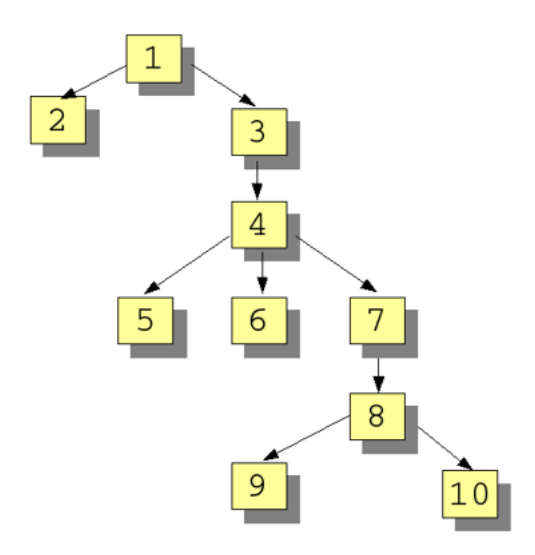